### **BAB III**

## **METODE PENELITIAN**

## **3.1 Desain Penelitian**

Nazir (2003:84-85) mengemukakan bahwa:

Desain dari penelitian adalah semua proses yang diperlukan dalam perencanaan dan pelaksanaan penelitian atau proses operasional penelitian. Dalam merencanakan penelitian, desain dimulai dengan mengadakan penyelidikan dan evaluasi terhadap penelitian yang sudah dikerjakan diketahui, dalam memecahkan masalah. Dari penyelidikan itu, akan dijawab bagaimana hipotesis dirumuskan dan diuji dengan data yang diperoleh untuk memecahkan suatu masalah.

Metode yang digunakan dalam penelitian ini adalah metode survei. Nazir

(2003:56) mengemukakan bahwa:

Metode survei adalah penyelidikan yang diadakan untuk memperoleh fakta-fakta dari gejala yang ada dan mencari keterangan-keterangan secara faktual, baik tentang institusi sosial, ekonomi atau politik dari suatu kelompok ataupun suatu daerah. Penyelidikan dilakukan dalam waktu yang bersamaan terhadap sejumlah individu atau unit, baik secara sensus atau dengan menggunakan sampel.

Menurut Sugiyono (2009:12) bahwa " metode survei digunakan untuk mendapatkan data dari tempat tertentu yang alamiah (bukan buatan), tetapi penelitian melakukan perlakuan dalam pengumpulan data, misalnya dengan mengedarkan kuesioner, test, wawancara terstruktur dan sebagainya."

Berdasarkan pengertian di atas, maka penulis menarik kesimpulan bahwa metode yang tepat untuk penelitian ini adalah metode survei, karena data yang diperoleh dilakukan pada sejumlah sampel dengan menggunakan angket.

## **3.2 Operasionalisasi Variabel**

Operasionalisasi variabel adalah menjelaskan dimensi (jika ada) dan indikator-indikator dari setiap variabel penelitian (POPS, 2007:21)

Di dalam penelitian ini melibatkan tiga variabel, yaitu lingkungan keluarga sebagai variabel bebas atau variabel yang mempengaruhi  $(X_1)$ , lingkungan sekolah sebagai variabel bebas atau variabel yang mempengaruhi  $(X_2)$  dan minat belajar sebagai variabel terikat atau variabel yang dipengaruhi (Y). Adapun penjabaran ketiga variabel tersebut adalah sebagai berikut :

a. Variabel bebas (*Independent Variable* atau variabel X)

Menurut Sugiyono (2008:3) variabel bebas adalah "variabel yang mempengaruhi variabel terikat dan menjadi penyebab atas sesuatu hal atau timbulnya masalah lain". Berdasarkan pengertian tersebut, maka dalam penelitian ini yang merupakan variabel bebas yaitu:

1) Lingkungan keluarga (sebagai  $X_1$ )

Lingkungan keluarga yaitu jumlah semua benda hidup dan mati serta seluruh kondisi yang ada di dalam kelompok sosial kecil tersebut, yang terdiri atas ayah, ibu, dan anak yang mempunyai hubungan sosial karena adanya ikatan darah, perkawinan dan atau adopsi

2) Lingkungan sekolah (sebagai  $X_2$ )

Lingkungan sekolah yaitu jumlah semua benda hidup dan mati serta seluruh kondisi yang ada di dalam lembaga pendidikan formal yang secara sistematis melaksanakan program pendidikan dan membantu siswa mengembangkan potensinya.

b. Variabel terikat (*Dependent Variable* atau variabel Y)

Menurut Sugiyono (2008:3) variabel terikat adalah "variabel yang apabila dalam hubungannya dengan variabel lain, variabel tersebut diterangkan atau dipengaruhi oleh variabel lainnya". Berdasarkan pengertian tersebut, maka dalam penelitian ini yang merupakan variabel terikat adalah minat belajar (sebagai Y). Minat adalah suatu rasa lebih suka dan rasa ketertarikan pada suatu hal atau aktivitas.

Untuk memperjelas variabel-variabel dalam penelitian ini dapat dilihat pada tabel berikut:

|                                  | ташы әт                                    |                   |  |  |  |
|----------------------------------|--------------------------------------------|-------------------|--|--|--|
| <b>Operasionalisasi Variabel</b> |                                            |                   |  |  |  |
| <b>Variabel</b>                  | <b>Indikator</b>                           | <b>Jenis Data</b> |  |  |  |
| Lingkungan                       | Cara orang tua mendidik                    | Interval          |  |  |  |
| Keluarga                         | 2. Relasi antara anggota keluarga          | Interval          |  |  |  |
| $(X_1)$                          | 3. Kondisi suasana rumah                   | Interval          |  |  |  |
|                                  | 4. Bentuk pengertian orang tua             | Interval          |  |  |  |
| Lingkungan                       | Cara mengajar guru                         | Interval          |  |  |  |
| Sekolah                          | 2. Hubungan guru dengan siswa              | Interval          |  |  |  |
| $(X_2)$                          | 3. Hubungan siswa dengan siswa             | Interval          |  |  |  |
|                                  | 4. Disiplin sekolah                        | Interval          |  |  |  |
|                                  | 5. Metode belajar                          | Interval          |  |  |  |
|                                  | 6. Tugas rumah                             | Interval          |  |  |  |
| Minat Belajar                    | 1. Keinginan untuk mengetahui/ memiliki    | Interval          |  |  |  |
| siswa                            | sesuatu                                    |                   |  |  |  |
| (Y)                              | 2. Objek-objek<br>kegiatan<br>atau<br>yang | Interval          |  |  |  |
|                                  | disenangi                                  |                   |  |  |  |
|                                  | Interval                                   |                   |  |  |  |
|                                  | disenangi                                  |                   |  |  |  |
|                                  | 4. Usaha untuk merealisasikan keinginan    | Interval          |  |  |  |
|                                  |                                            |                   |  |  |  |

**Tabel 3.1** 

#### **3.3 Populasi dan Sampel**

### **3.3.1 Populasi**

Sugiyono (2009:117) memberikan pengertian bahwa "Populasi adalah wilayah generalisasi yang terdiri atas obyek atau subyek yang mempunyai kuantitas dan karakteristik tertentu yang ditetapkan oleh peneliti untuk dipelajari dan ditarik kesimpulannya".

Berdasarkan pengertian di atas yang menjadi populasi dalam penelitian ini adalah seluruh siswa kelas XI IPS SMA Negeri 7 Bandung. Adapun jumlah siswa kelas XI IPS SMA Negeri 7 Bandung dapat dilihat pada tabel berikut.

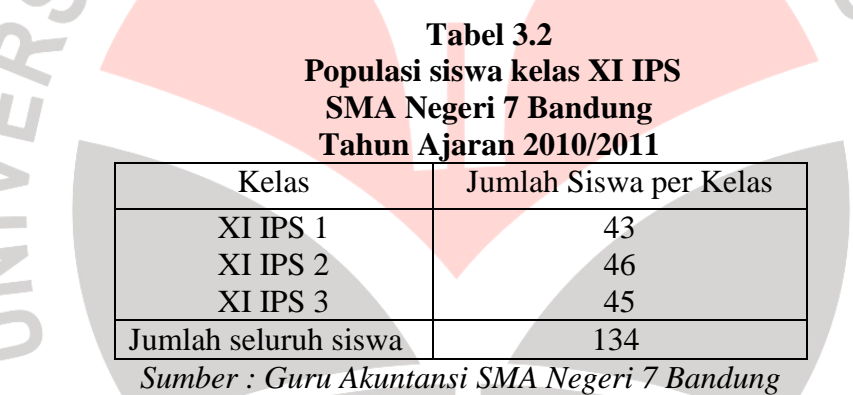

# **3.3.2 Sampel**

 $\mathcal{C}$ 

Menurut Sugiyono (2009:118) "Sampel adalah bagian dari jumlah dan karakteristik yang dimiliki oleh populasi". Dalam penelitian ini teknik penentuan sampel dilakukan melalui metode teknik acak sederhana (S*imple Random Sampling*), yaitu cara pengambilan sampel dari anggota populasi dengan menggunakan acak tanpa memperhatikan strata (tingkatan) dalam anggota populasi tersebut. (Riduwan, 2011:41)

ONER

Dalam penentuan jumlah sampel siswa dilakukan melalui perhitungan dengan menggunakan rumus slovin sebagai berikut: (Riduwan, 2008:65)

$$
n = \frac{N}{Nd^2 + 1}
$$

Dimana :  $n = Jumlah sampel$ N= Jumlah populasi  $d =$  Presisi yang ditetapkan (5%)

Berdasarkan rumus tersebut jumlah sampel yang akan diteliti adalah sebagai berikut:

$$
n = \frac{N}{N \cdot d^2 + 1} = \frac{134}{(134) \cdot 0.05^2 + 1} = \frac{134}{1,335} = 100,37 \approx 100
$$
responden

Langkah selanjutnya adalah menentukan sampel setiap kelas secara proporsional sesuai dengan rumus:

$$
n \; i = \frac{Ni}{N} \times n
$$

(Riduwan, 2008:66)

Dimana : ni : jumlah sampel menurut stratum n : jumlah sampel seluruhnya

- Ni : jumlah populasi menurut stratum
- N : jumlah populasi seluruhnya

Dengan rumus diatas, maka diperoleh jumlah sampel yang disajikan dalam

tabel berikut:

| <b>SMA Negeri 7 Bandung</b> |                     |                                                     |  |  |
|-----------------------------|---------------------|-----------------------------------------------------|--|--|
| <b>Kelas</b>                | Jumlah siswa        | <b>Jumlah sampel</b>                                |  |  |
| XI IPS 1                    | 43 siswa            | $\overline{n}$ i = $\frac{43}{134} \times 100 = 32$ |  |  |
| XI IPS 2                    | 46 siswa            | $n i = \frac{46}{100} \times 100 = 34$<br>134       |  |  |
| XI IPS 3                    | 45 siswa            | $n i = \frac{45}{100} \times 100 = 34$<br>134       |  |  |
| Jumlah                      | 134 siswa           | 100 siswa                                           |  |  |
|                             | Sumber: data diolah |                                                     |  |  |

**Tabel 3.3 Sampel Siswa Kelas XI IPS SMA Negeri 7 Bandung** 

*Sumber: data diolah* 

Dari tabel di atas dapat kita lihat dengan populasi sebanyak 134 siswa yang akan diambil sampel sebanyak 100 siswa dengan cara random.

Dalam penelitian ini, pengambilan anggota sampel dilakukan dengan cara undian. Adapun prosedur teknis pengambilan anggota sampel secara undian tersebut sebagai berikut:

- 1. menyediakan kerangka unit analisis populasi. Kerangka unit analisis populasi dalam penelitian ini adalah seluruh siswa XI IPS SMAN 7 Bandung
	- 2. menyediakan media pengundi. Media pengundi yang sederhana berupa gelas dan lembaran kertas berukuran mini kira-kira 2 cm x 2 cm dan lembaran kertas penutup gelas yang kemudian diberi lubang yang cukup untuk keluarnya gulungan kertas undian
	- 3. penomoran daftar urut siswa. Untuk pengambilan data, media berukuran 2 cm x 2 cm tersebut kemudian ditulis dengan angka sesuai dengan nomor urut masing-masing siswa kelas XI selanjutnya digulung dan dimasukkan ke dalam media atau gelas pengundi

4. pengundian. Langkah selanjutnya, media yang sudah diisi dimasukkan ke dalam gelas pengundi kemudian dikocok-kocok dan dikeluarkan satu per satu. Jika dalam satu kocokan keluar dua maka dimasukkan kembali ke dalam gelas. Demikian seterusnya sampai diperoleh jumlah yang ditentukan untuk masing-masig kelas.

DIRA

#### **3.4 Teknik Pengumpulan Data**

Sumber data yang digunakan dalam penelitian ini berasal dari data primer, yaitu data yang dihimpun langsung oleh peneliti dengan cara penyebaran angket. Menurut Riduwan (2008:99) "Angket adalah daftar pertanyaan yang diberikan kepada orang lain yang bersedia memberikan respon (responden) sesuai dengan permintaan pengguna."

Angket yang digunakan adalah angket tertutup (angket berstruktur), yaitu angket yang disajikan dalam bentuk sedemikian rupa sehingga responden diminta untuk memilih satu jawaban yang sesuai dengan karakteristik dirinya dengan cara memberikan tanda checklist  $(\sqrt)$ .

Untuk memperoleh data mengenai minat belajar, lingkungan keluarga dan lingkungan sekolah berdasarkan persepsi siswa, maka dibuat beberapa pertanyaan yang disusun dalam bentuk skala numerik (*numerical scale)*. Menurut Uma Sekaran (2006:33) "Skala numerik mirip dengan skala *differensial semantic*, dengan perbedaan dalam hal nomor pada skala 1 titik atau 7 titik disediakan, dengan kata sifat berkutub dua pada ujung keduanya". Angket berisi pertanyaan dimana masing-masing pertanyaan berisi 5 opsi jawaban 1-5. Berikut adalah tabel angket dengan penilaian *numerical scale.* 

**Tabel 3.4 Angket penelitian** 

| INO.  | Pertanyaan/ pernyataan | <b>Skor</b> |  |  |  |
|-------|------------------------|-------------|--|--|--|
|       |                        |             |  |  |  |
|       |                        |             |  |  |  |
|       |                        |             |  |  |  |
|       |                        |             |  |  |  |
| $T$ . |                        |             |  |  |  |

Keterangan:

Angka 5 dinyatakan untuk pernyataan positif tertinggi (Selalu)

Angka 4 dinyatakan untuk pernyataan positif tinggi (Sering)

Angka 3 dinyatakan untuk pernyataan positif sedang (Kadang-kadang)

Angka 2 dinyatakan untuk pernyataan positif rendah (Jarang)

Angka 1 dinyatakan untuk pernyataan positif paling rendah (Tidak Pernah)

### **3.5 Teknik Pengujian Instrumen**

## **3.5.1 Uji Validitas**

Uji validitas dilakukan berkenaan dengan ketepatan alat ukur terhadap konsep yang diukur sehingga benar-benar mengukur apa yang seharusnya diukur. Berkaitan dengan pengujian validitas instrumen menurut Riduwan (2011:216) menjelaskan "validitas adalah suatu ukuran yang menunjukkan tingkat keandalan atau kesahihan suatu alat ukur". Alat ukur yang kurang valid berarti memiliki validitas rendah. Untuk menguji validitas alat ukur, terlebih dahulu dicari harga korelasi antara bagian-bagian dari alat ukur secara keseluruhan dengan cara mengkorelasikan setiap butir alat ukur dengan dengan skor total yang merupakan jumlah tiap skor butir. Untuk menghitung validitas alat ukur digunakan rumus *Pearson Product Moment* sebagai berikut:

$$
r_{\text{hitung}} = \frac{n(\sum X_i Y_i) - (\sum X_i)(\sum Y_i)}{\sqrt{\{n \cdot \sum X_i^2 - (\sum X_i)^2\} \{n \sum Y_i^2 - (\sum Y_i)^2\}}}
$$
 (Riduwan, 2011: 217)

dimana:  $r_{\text{hitung}} = \text{Koefisen korelasi}$  $\Sigma$ Xi = Jumlah skor item  $\Sigma Y = J$ umlah skor total (seluruh item)  $n = J$ umlah responden penelitian

Setelah diperoleh nilai  $r<sub>hitung</sub>$  kemudian dikonsultasikan dengan nilai  $r<sub>table</sub>$ dengan taraf signifikan 5%.

Kaidah keputusan: Jika  $r_{\text{hitung}} > r_{\text{table}} \rightarrow$  valid

$$
jika r_{hitung} < r_{tablel} \rightarrow tidak valid
$$

Dalam penelitian ini, untuk menguji validitas soal penulis menggunakan bantuan program *Excel Windows*.

Uji validitas yang dilakukan oleh penulis dengan mengujicobakan angket penelitian kepada beberapa siswa SMA Negeri 7 Bandung dengan jumlah responden sebanyak 30 responden. Jumlah pernyataan angket yang disebarkan sejumlah 42 pernyataan, yang terdiri dari 12 item soal lingkungan keluarga, 15 item soal lingkungan sekolah, dan 15 item soal minat belajar.

Uji validitas yang digunakan penulis adalah dengan menggunakan rumus *Product Moment*. Contoh perhitungan uji validitas dapat dilihat pada lampiran. Berikut ini ditampilkan hasil uji validitas berdasarkan perhitungan dengan bantuan program *Excel Windows* untuk variabel lingkungan keluarga (X<sub>1</sub>) yang dapat dilihat pada tabel 3.5 sebagai berikut:

| Variabel Lingkungan Keluarga $(X_1)$ |                                                         |                      |            |  |  |
|--------------------------------------|---------------------------------------------------------|----------------------|------------|--|--|
| No. Item                             | Nilai Korelasi                                          | Nilai r tabel        | Keterangan |  |  |
|                                      | $(r_{xy})$                                              | $(n=30, \alpha=5\%)$ |            |  |  |
| 1.                                   | 0,545                                                   | 0,361                | Valid      |  |  |
| 2.                                   | 0,545                                                   | 0,361                | Valid      |  |  |
| 3.                                   | 0,593                                                   | 0,361                | Valid      |  |  |
| 4.                                   | 0,509                                                   | 0,361                | Valid      |  |  |
| 5.                                   | 0,419                                                   | 0,361                | Valid      |  |  |
| 6.                                   | 0,518                                                   | 0,361                | Valid      |  |  |
| 7.                                   | 0,773                                                   | 0,361                | Valid      |  |  |
| 8.                                   | 0,541                                                   | 0,361                | Valid      |  |  |
| 9.                                   | 0,477                                                   | 0,361                | Valid      |  |  |
| 10.                                  | 0,694                                                   | 0,361                | Valid      |  |  |
| 11.                                  | 0,66                                                    | 0,361                | Valid      |  |  |
| 12.<br>$\mathbf{r}$<br>$\mathbf{r}$  | 0,558<br>$\mathbf{1} \cdot \mathbf{1} \cdot \mathbf{1}$ | 0,361                | Valid      |  |  |

**Tabel 3.5 Hasil Uji Validitas** 

*Sumber: data diolah* 

Dari data tersebut dapat dilihat bahwa nilai korelasi antara skor butir pertama hingga butir ke-12 dibandingkan dengan harga  $r_{table}$  dengan n = 30 yaitu sebesar 0,361. Keputusan valid atau tidaknya setiap butir soal dilihat berdasarkan kriteria, yaitu jika  $r_{hitung} > r_{table}$  maka item soal tersebut valid sebaliknya jika  $r_{hitung} < r_{tablel}$  maka item soal tersebut tidak valid.

Berdasarkan tabel di atas, diperoleh bahwa dari 12 pernyataan yang disebarkan kepada responden tersebut semua dinyatakan valid.

 Hasil uji validitas berdasarkan perhitungan dengan bantuan program *Excel Windows* untuk variabel lingkungan sekolah  $(X_2)$  yang dapat dilihat pada tabel 3.6 sebagai berikut:

| No. Item       | <b>No. Item</b> | Nilai Korelasi | Nilai r tabel        | Keterangan         |
|----------------|-----------------|----------------|----------------------|--------------------|
| Lama           | <b>Baru</b>     | $(r_{xy})$     | $(n=30, \alpha=5\%)$ |                    |
| 1              |                 | 0,675          | 0,361                | Valid              |
| $\overline{2}$ | $\overline{2}$  | 0,682          | 0,361                | Valid              |
| 3              | 3               | 0,556          | 0,361                | Valid              |
| $\overline{4}$ | $\overline{4}$  | 0,476          | 0,361                | Valid              |
| 5              | 5               | 0,496          | 0,361                | Valid              |
| 6              | 6               | 0,483          | 0,361                | Valid              |
| 7              | 7               | 0,511          | 0,361                | Valid              |
| 8              | 8               | 0,566          | 0,361                | Valid              |
| 9              | 9               | 0,527          | 0,361                | Valid              |
| 10             |                 | 0,058          | 0,361                | <b>Tidak Valid</b> |
| 11             | 10              | 0,569          | 0,361                | Valid              |
| 12             | 11              | 0,555          | 0,361                | Valid              |
| 13             |                 | 0,124          | 0,361                | <b>Tidak Valid</b> |
| 14             | 12              | 0,767          | 0,361                | Valid              |
| 15             | 13              | 0,54           | 0,361                | Valid              |

**Tabel 3.6 Hasil Uji Validitas Variabel Lingkungan Sekolah (X2)** 

*Sumber: data diolah* 

Dari data tersebut dapat dilihat bahwa nilai korelasi antara skor butir pertama hingga butir ke-15 dibandingkan dengan harga  $r_{table}$  dengan n = 30 yaitu sebesar 0,361. Keputusan valid atau tidaknya setiap butir soal dilihat berdasarkan kriteria, yaitu jika harga  $r_{hitung} < r_{table}$  maka item soal tersebut tidak valid, sedangkan jika  $r_{hitung} > r_{tablel}$  maka item soal tersebut valid.

Berdasarkan tabel di atas, diperoleh bahwa dari 15 pernyataan yang disebarkan kepada responden terdapat 2 pernyataan yang tidak memenuhi kriteria validitas atau dinyatakan tidak valid, yaitu pernyataan nomor 10 dan 13. Pernyataan yang tidak valid tersebut kemudian dapat dibuang atau dihilangkan sehingga jumlah pernyataan yang memenuhi kriteria validitas berjumlah 13 pernyataan.

 Hasil uji validitas untuk variabel minat belajar (Y) dapat dilihat pada tabel 3.7 sebagai berikut:

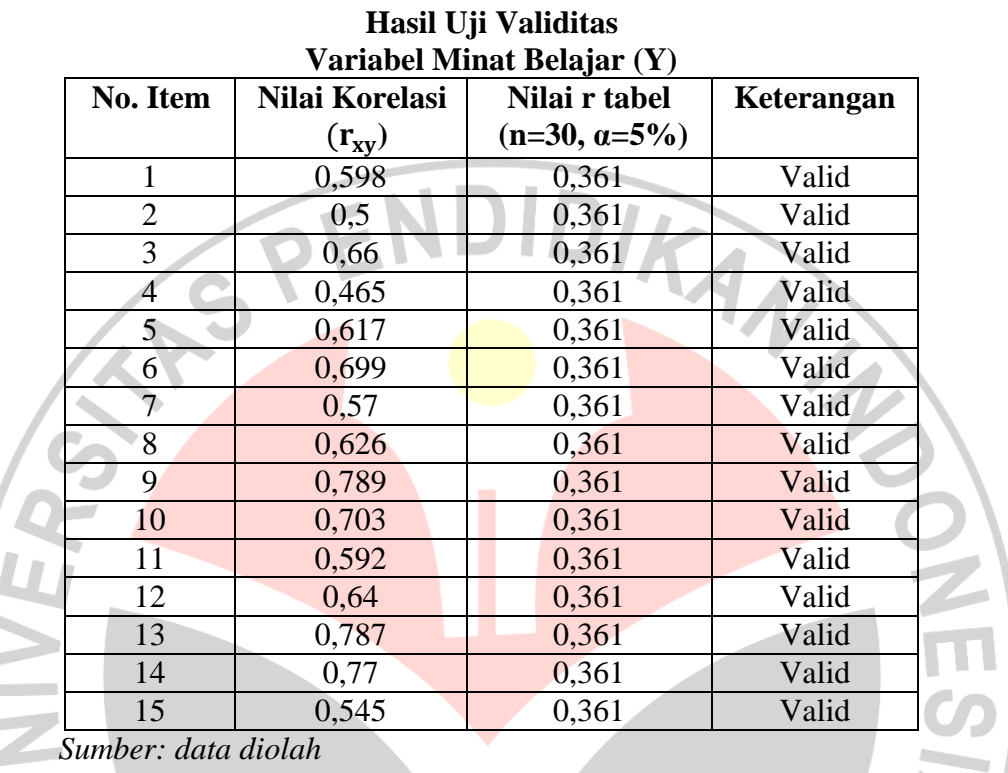

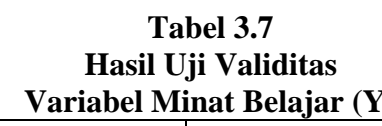

Dari data tersebut dapat dibaca bahwa korelasi antara skor butir pertama hingga butir ke-15 dibandingkan dengan harga  $r_{table}$  untuk 30 responden yaitu sebesar 0,361.Keputusan valid atau tidaknya setiap butir soal dilihat berdasarkan kriteria, yaitu jika harga  $r_{hitung} > r_{table}$  maka item soal tersebut valid, sebaliknya jika  $r_{hitung} < r_{tablel}$  maka item soal tersebut tidak valid.

j

Î.

Berdasarkan tabel di atas, diperoleh bahwa dari 15 pernyataan yang disebarkan kepada responden tersebut semua dinyatakan valid dan memenuhi kriteria validitas.

## **3.5.2 Uji Reliabilitas**

Uji reliabilitas dilakukan untuk mendapatkan tingkat ketepatan (keterandalan atau keajegan) alat pengumpul data (instrumen) yang digunakan. Uji reliabilitas instrumen dilakukan dengan rumus alpha. Langkah-langkah mencari nilai reabilitas dengan metode Alpha sebagai berikut: (Riduwan, 2011:

221)

1. Menghitung Varians skor tiap-tiap item dengan rumus:

| S <sub>i</sub>                                   | N                             |
|--------------------------------------------------|-------------------------------|
| Dimana: S <sub>i</sub>                           | = Varians skor tiap-tiap item |
| $\sum$ Xi <sup>2</sup>                           | = Jumlah kuadrat item Xi      |
| $(\sum$ Xi <sup>2</sup> )                        | = Jumlah item Xi dikuadratkan |
| N                                                | = Jumlah responden            |
| 2. Menjumlahkan Varians semua item dengan rumus: |                               |

 $(\sum X_i^2)$ 

 $\sum X_i^2 - \frac{\sum X_i^2}{N}$ 

2

$$
\sum{S_i}\,=\,S_{1}+S_{2}+S_{3.......}S_{.n}
$$

Dimana:  $\Sigma S_i$  = Jumlah Varians semua item<br> $S_1, S_2, S_{3...n}$  = Varians item ke-1,2,3.....n  $=$  Varians item ke-1,2,3.....n

3. Menghitung Varians total dengan rumus:

$$
S_t = \frac{\sum Xt^2 - \frac{(\sum Xt^2)}{N}}{N}
$$

KAP Dimana:  $S_t$  = Varians total  $\sum Xt^2$  = Jumlah kuadrat X total  $(\sum Xt^2)$  = Jumlah X total dikuadratkan<br>N = Jumlah responden  $=$  Jumlah responden

4. Masukkan nilai Alpha dengan rumus:

$$
r_{11} = \left(\frac{k}{k-1}\right) \left(1 - \frac{\sum Si}{St}\right)
$$

R

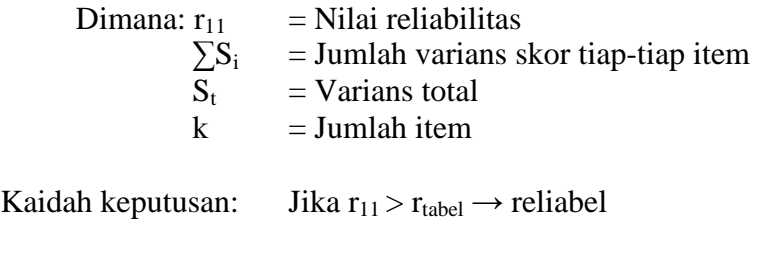

jika  $r_{11} < r_{\text{table}} \rightarrow$  tidak reliabel

Hasil uji reliabilitas instrumen penelitian dapat dilihat pada tabel berikut:

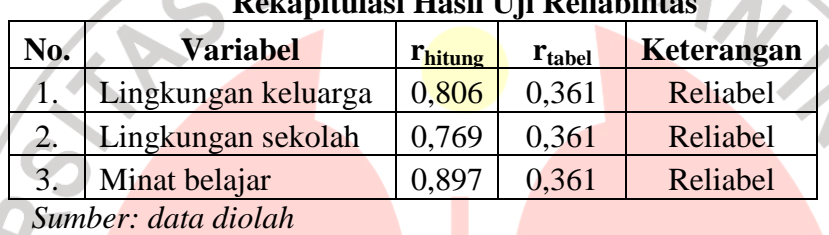

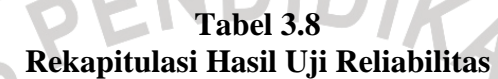

Berdasarkan perhitungan reliabilitas dengan menggunakan rumus Alpha  $(r_{11})$  untuk variabel lingkungan keluarga diperoleh nilai  $r_{hitung}$  sebesar 0,806. Hasil tersebut kemudian dibandingkan dengan  $r_{table}$ . Pada Tabel r product moment dengan  $\alpha = 0.05$  dan n = 30 diperoleh  $r_{table}$  sebesar 0,361. Karena  $r_{hitung} > r_{tablel}$  maka instrumen penelitian tersebut dinyatakan reliabel dan dapat digunakan untuk penelitian.

Perhitungan reliabilitas untuk variabel lingkungan sekolah, diperoleh nilai  $r<sub>hitung</sub> sebesar 0,769$ . Hasil tersebut kemudian dibandingkan dengan  $r<sub>tablel</sub>$ . Pada Tabel r product moment dengan  $\alpha = 0.05$  dan n = 30 diperoleh  $r_{table}$  sebesar 0,361. Karena  $r_{hitung} > r_{table}$  maka instrumen penelitian tersebut dinyatakan reliabel dan dapat digunakan untuk penelitian.

Untuk variabel minat belajar, diperoleh nilai  $r_{hitung}$  sebesar 0,897. Hasil tersebut kemudian dibandingkan dengan  $r_{table}$ . Pada Tabel r product moment dengan  $\alpha = 0.05$  dan n = 30 diperoleh  $r_{table}$  sebesar 0.361. Karena  $r_{hitung}$  >  $r_{table}$  maka instrumen penelitian tersebut dinyatakan reliabel dan dapat digunakan untuk penelitian.

#### **3.6 Teknik Analisis Data dan Pengujian Hipotesis**

#### **3.6.1 Uji Normalitas**

Uji normalitas digunakan untuk menguji apakah data yang akan diuji berdistribusi normal atau tidak. Apabila data berdistribusi normal maka statistik yang digunakan adalah statistik parametrik. Akan tetapi apabila data tidak berdistribusi normal maka statistik yang digunakan adalah statistik non parametrik. Dalam penelitian ini penulis menggunakan bantuan SPSS 16.

Uji normalitas dapat dilihat dari grafik plot linier dan histogram. Grafik histogram menunjukkan pada yang mendekati bentuk bel dan plot linier memperlihatkan data yang bergerak mengikuti garis linier diagonal sehingga dapat disimpulkan bahwa data berdistribusi normal dan memenuhi asumsi normalitas. Dapat dilihat dari Q-Q plot dimana jika data tersebar mengikuti garis normal maka data tersebut berdistribusi normal. Menurut Imam Ghazali (dalam Malida 2010: 75) bahwa:

Salah satu cara termudah untuk melihat normalitas residual adalah dengan melihat grafik histogram yang membandingkan antara data observasi dengan distribusi yang mendekati distribusi normal. Namun ada metode yang lebih handal yaitu dengan melihat normal probability plot yang membandingkan distribusi kumulatif dari distribusi normal. Distribusi normal akan membentuk satu garis lurus diagonal dan ploting data residual akan membandingkan grafik diagonal. Jika distribusi data residual normal, maka garis yang menggambarkan data sesungguhnya akan mengikuti garis diagonalnya.

#### **3.6.2 Pengujian Hipotesis**

#### **3.6.2.1 Koefisien Korelasi**

Analisis korelasi digunakan untuk mengetahui bagaimana pengaruh yang timbul diantara dua variabel bebas dan variabel terikat, yang dilambangkan dengan r. Dalam penelitian ini penulis menggunakan dua macama korelasi, yaitu korelasi parsial dan korelasi ganda.

a. Menetukan korelasi parsial antara Y dan  $X_1$  dengan menganggap  $X_2$ 

konstan, dinyatakan dengan rumus:

$$
rx_2(x_1y) = \frac{rx_1y - rx_2y, x_1x_2}{\sqrt{(1 - r^2 x_2 y)(1 - r^2 x_1 x_2)}}
$$

(Riduwan, 2010:233)

b. Menetukan korelasi parsial antara Y dan  $X_2$  dengan menganggap  $X_1$ konstan, dinyatakan dengan rumus:

$$
rx_1(x_2 y) = \frac{rx_2 y - rx_1 y.rx_1 x_2}{\sqrt{(1 - r^2 x_1 y)(1 - r^2 x_1 x_2)}}
$$

(Riduwan, 2010: 233)

Sedangkan untuk menentukan pengaruh antara  $X_1$  dan  $X_2$  secara bersamaan, maka korelasi yang digunakan adalah korelasi berganda yang diberi

simbol R dengan rumus:

$$
R\chi_1\chi_2 y = \sqrt{\frac{r^2 x_1 y + r^2 x_2 y - 2.r x_1 y.r x_2 y.r x_1 x_2}{1 - r^2 x_1 x_2}}
$$

(Riduwan, 2010:233)

### **3.6.2.2 Koefisien Determinasi**

Untuk mengetahui seberapa besar variabel X berpengaruh terhadap variabel Y, maka dicari koefisien determinasi dengan rumus:

 $Kd = R^2x_1x_2 \times 100\%$  $Kd = r^2 x_2 (x_1 y) x 100\%$  $Kd = r^2 x_1 (x_2 y) x 100\%$ (Sudjana, 2001:246) Keterangan: R= Koefisien determinasi ganda

 $r = k$ oefisien determinasi parsial

# **3.6.2.3 Uji t**

Untuk menguji hipotesis secara parsial, maka dilakukan uji t dengan menggunakan rumus:

$$
t_{\text{hitung}} = \frac{rparsial\sqrt{n-3}}{\sqrt{1-r^2 parsial}}
$$

(Riduwan, 2010:234)

Setelah diperoleh thitung, selanjutnya bandingkan dengan ttabel dengan  $\alpha$  = 0,05. Adapun kriterianya sebagai berikut:

Jika t<sub>hitung</sub>  $\geq t_{\text{table}}$ , maka H<sub>a</sub> diterima dan H<sub>0</sub> ditolak dan signifikan

Jika $t_{\text{hitung}} \leq t_{\text{table}},$ maka $H_a$ ditolak dan  $H_0$  diterima dan tidak signifikan

# **3.6.2.4 Uji F**

Untuk menguji hipotesis yang menyatakan bahwa variabel lingkungan keluarga dan lingkungan sekolah secara keseluruhan mempengaruhi minat belajar dapat dihitung dengan menggunakan rumus:

$$
Fhitung = \frac{\frac{R^2}{k}}{\frac{(1 - R^2)}{(n - k - 1)}}
$$

(Riduwan, 2010:238)

AKANY

Keterangan :

- R : Nilai koefisien korelasi ganda.
- k : Jumlah variabel bebas (independen).
- n : Jumlah sampel.<br>F : F<sub>hitung</sub> yang selar
- : Fhitung yang selanjutnya akan dibandingkan dengan Ftabel.

Jika  $F_{\text{hitung}} \ge F_{\text{table}}$ , maka  $H_a$  diterima dan  $H_0$  ditolak dan signifikan

Jika  $F_{\text{hitung}} \leq F_{\text{table}}$ , maka  $H_a$  ditolak dan  $H_0$  diterima dan tidak signifikan

Carilah nilai Ftabel menggunakan Tabel F dengan rumus :

Taraf signifikansinya  $\alpha = 0.01$  atau  $\alpha = 0.05$ 

$$
F = F_{(1-\alpha) \{ (db=k), (db=n-k-1) \}}
$$

Precise

 $^{\prime\prime}$ 

 $\mathbb{Z}$